#### **TecT** Гербы районов Белгородской области

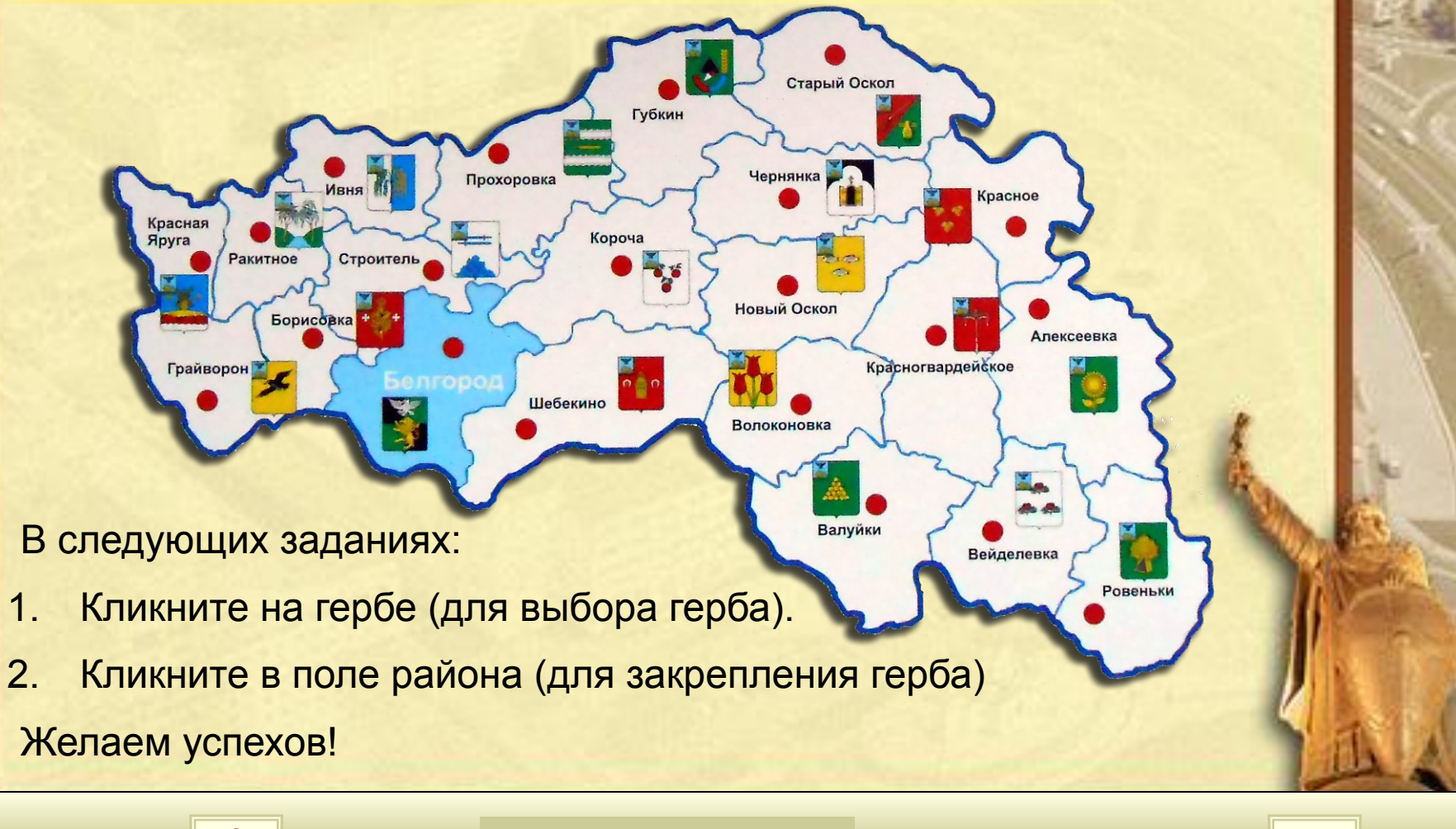

Всего заданий **2 Начать тестирование** Время тестирования **5** мин.

## Текст задания

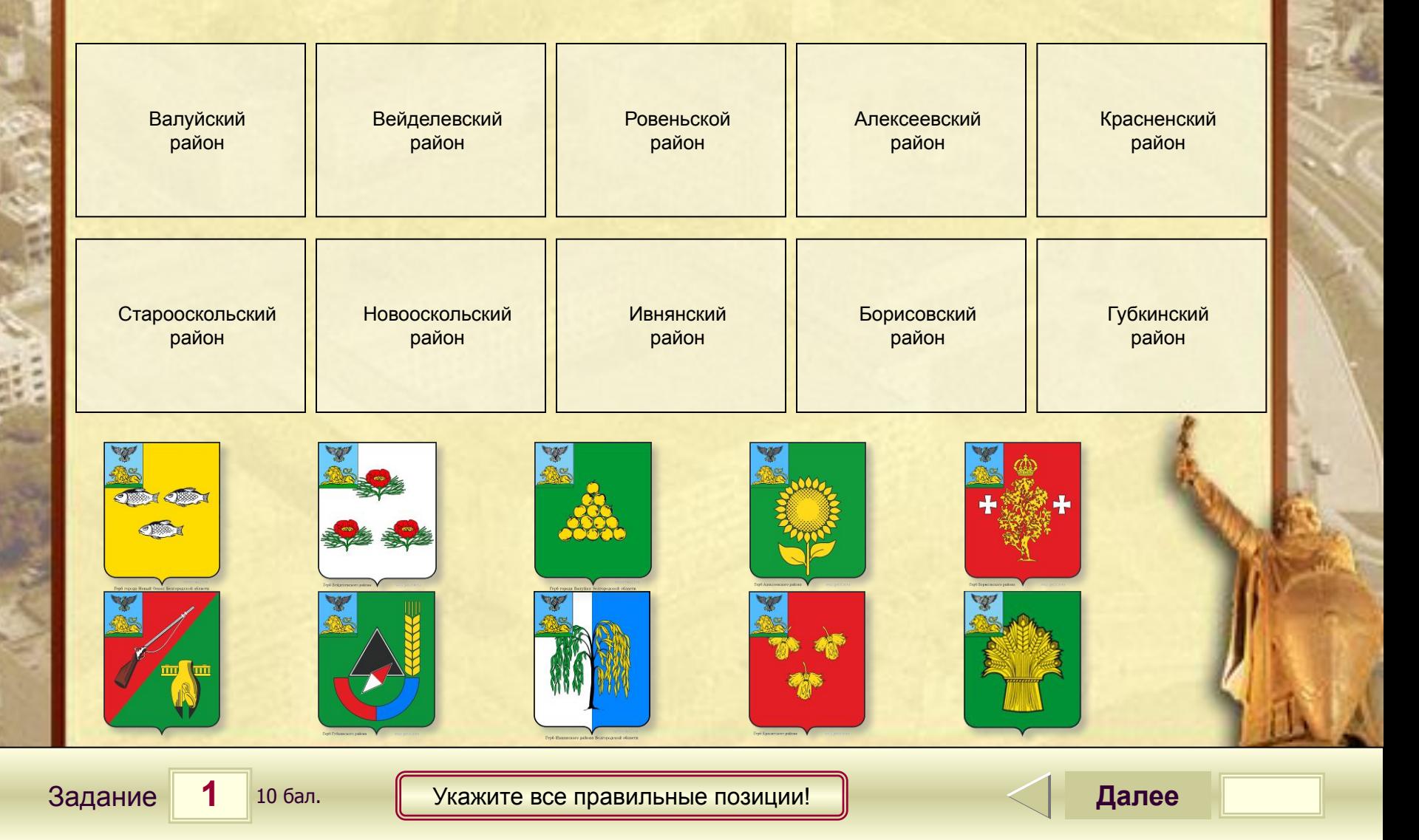

## Текст задания

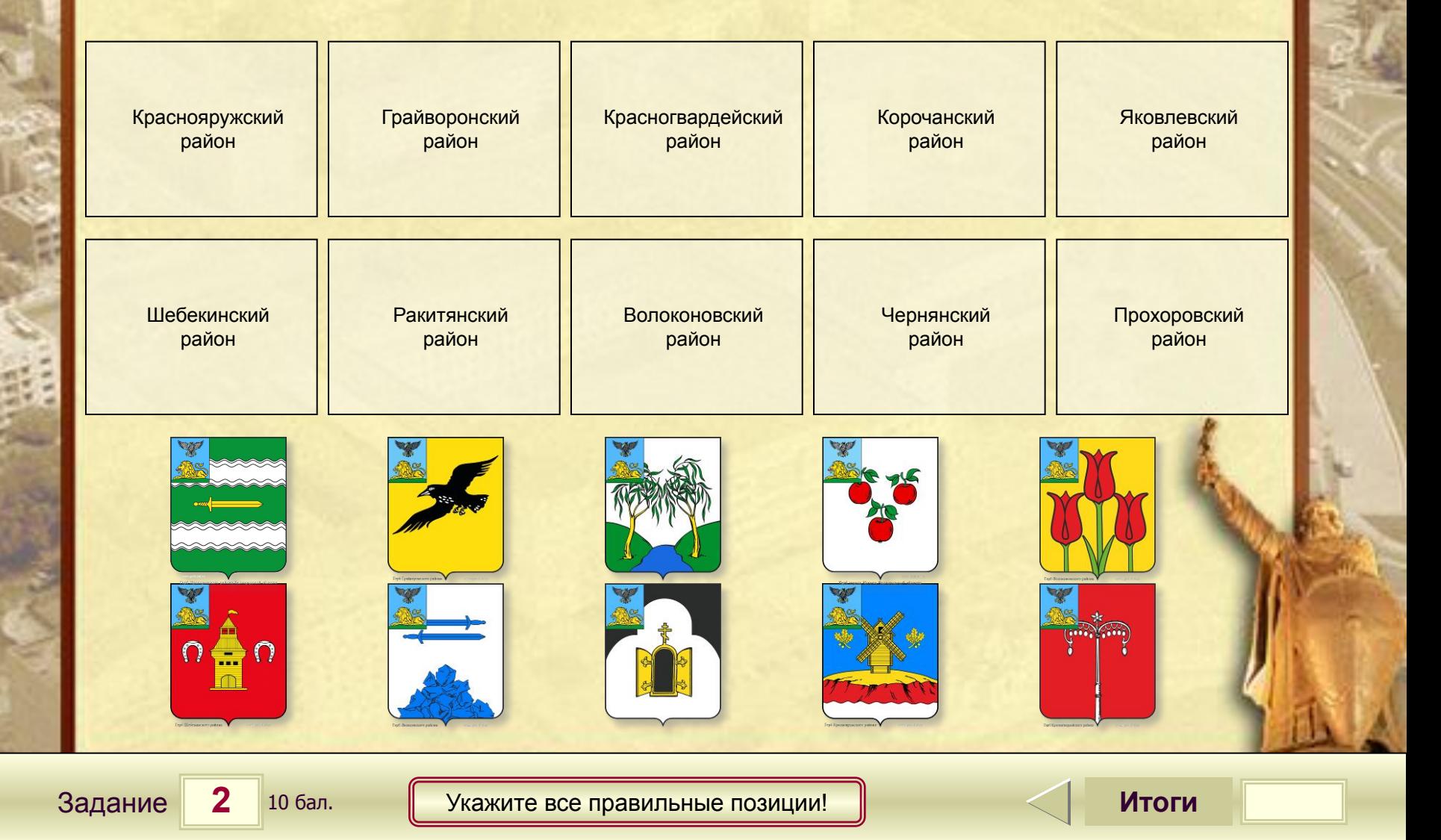

# **Результаты тестирования**

### Правильных ответов

### Набранных баллов

Ошибки в выборе ответов на задания:

бал.

Всего заданий **Снова Выход** Затрачено времени

**Оценка**